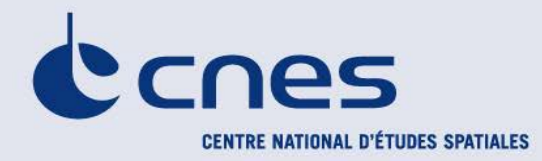

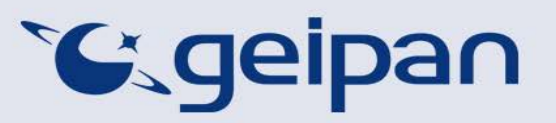

Madame, Monsieur,

Vous avez été témoin direct, sur le territoire français, d'un phénomène aérospatial qui vous a intrigué, et vous souhaitez confier cette observation au GEIPAN pour analyse.

Nous vous proposons, dans un premier temps, de vous rendre sur notre site Internet [www.geipan.fr,](http://www.geipan.fr/) La consultation du [guide d'identification des PANs](http://www.cnes-geipan.fr/index.php?id=296) vous permettra peut-être de trouver rapidement une explication à votre observation.

Dans le cas contraire, nous vous invitons à remplir le présent questionnaire.

#### **Important : le questionnaire ne doit pas être rempli si vous n'avez pas fait d'observation directe**  (un objet constaté sur une photo ou un film APRES la prise de vue ne constitue pas un cas d'observation)

#### oLe questionnaire est individuel et doit être rempli **par le témoin direct** o Le questionnaire ne doit concerner **qu'une seule observation à la fois**

Votre témoignage est capital et unique. Il va consister à faire un récit de votre observation, à répondre à des questions précises, à réaliser des dessins et croquis ou joindre des photographies pour affiner davantage votre description.

Il est impératif que vous respectiez les consignes mentionnées à chaque étape afin que nous puissions réunir le plus grand nombre d'informations possible au sujet du phénomène observé.

Vous ne devez pas avoir peur de nous en faire part, ni vous sentir ridicule, nous avons l'habitude de recueillir ce type de témoignages.

Les conclusions de notre enquête vous seront transmises personnellement. Une fois anonymisé, votre témoignage sera publié sur notre site web [\(www.geipan.fr\)](http://www.geipan.fr/), onglet « [Recherche de cas](http://www.cnes-geipan.fr/index.php?id=202) » dans la barre des menus.

Nous vous remercions par avance pour la contribution que vous apportez à nos travaux.

Le responsable du GEIPAN

### Votre observation

*Nous allons vous demander de restituer le maximum d'informations concernant votre observation. Le plus important est de ne rien omettre : ce sont souvent les détails qui permettent de résoudre les enquêtes. N'hésitez donc pas à donner le maximum d'informations, même si vos souvenirs sont incomplets ou que certains éléments vous paraissent peu importants. Si vous n'êtes plus très sûr de tel ou tel détail, signalez-nous vos doutes, mais, encore une fois, n'omettez rien. Nous devons pouvoir visualiser tout ce que vous avez vu, comme pour refaire le film de votre observation.* 

*Utilisez la fin de cette page pour faire le récit de votre observation et poursuivez sur papier libre autant que vous le désirez :*

#### **Votre récit libre de l'observation :**

**. . . je suis surveillante de nuit , et comme tous les jours je vais prendre le journal dehors à la boite aux lettres , je jette toujours un coup d'œil sur le ciel et là ce « truc » a attiré tout de suite mon regard.**

**Je ne distinguai pas vraiment la forme mais c'était très lumineux.**

**Celle du bas était plus grosse que celle du haut mais toutes les 2 étaient stable, « immobile « . Je suis rentrée à l'intérieur, regardé par la porte fenètre c'était toujours là.**

**J'ai pris 3 photos , pas terrible la nuit mais cest quand meme une photo de 23 millions de pixels . A 5h , cétait toujours là , après , j'ai du m'occuper d'un résident , quand je suis retourné regardé il y avait trop de nuages.**

## Conditions d'observation du phénomène

*Merci de fournir toutes les informations demandées.*

**Quelles étaient vos occupations juste avant votre observation ?** 

Je buvais un café sur mon lieu de travail

**Adresse précise du lieu d'observation** (rue, ville…) :

29770 AUDIERNE

**Où vous trouviez-vous exactement ?** (Merci d'indiquer si vous étiez dans un bâtiment et à quel étage, si vous regardiez à travers une vitre, et à quelle vitesse vous rouliez si vous étiez dans un véhicule.)

Je suis allé chercher le journal dehors et ça a attiré mon regard foyer plain pied

**Date de l'observation** : 28……/10……/…2015……… **Heure précise de début** (en heure locale) : 4h30 .

**Durée de l'observation ou heure de fin** (en heures, minutes, secondes) : 5h.....................................

**D'autres témoins ont-ils vu le même phénomène que vous ? Si oui, combien ?** ………………………….. **Le cas échéant, merci de leur demander de nous contacter aux coordonnées indiquées en dernière page de ce document.** 

**Quel lien avez-vous avec ces personnes** (parents, amis, collègues, voisins) ?

**L'observation s'est faite de façon : continue .** 

(rayer ou supprimer la mention inutile)

**Si l'observation s'est faite de façon discontinue, précisez pourquoi elle s'est interrompue et a repris :**

J'étais à mon travail .

#### **Comment s'est finie cette observation ?**

Des nuages sont arrivé

**Avez-vous vu le phénomène directement de vos yeux ? OUI**

(rayer ou supprimer la mention inutile)

**Le phénomène a-t-il été observé au travers d'un instrument** (lunettes de vue ou de soleil, jumelles, caméra, appareil photo, télescope…) **? Si oui, merci de préciser le modèle :**

J porte de lunettes de vue , je suis myope

**Conditions météorologiques** (ciel dégagé, nuages, vent, orage, brume, brouillard, pluie, neige, changement des conditions durant l'observation) :

Le ciel était partiellement dégagé , du vent.

**Conditions astronomiques** (souvenez-vous de la position de la Lune, du Soleil, de la présence ou non d'étoiles ou de planètes, etc.) :

La pleine lune était le jour avant le 27 octobre

#### **Equipements allumés ou actifs pendant l'observation** (phares, radio, TV, lumières...) :

Lumière cuisine du secteur

**Bruits lors de l'observation** (TV ou radio allumées, passage de véhicules, moteur d'avion, tonnerre…) :

Pas de bruit

# Description du phénomène

*Dans vos descriptions, n'hésitez pas à faire des comparaisons avec des objets connus.*

**Nombre de phénomènes** (unique, multiples ou unique puis se divise...) **:**

2 formes l'une au dessus de l'autre

#### **Forme :**

Je ne sais pas vraiement

#### **Couleur :**

. blanc

**Luminosité** (en comparaison avec des astres connus comme Vénus et la Lune, ou l'éclairage d'un lampadaire, des lumières de voiture, de maison, etc.) **:**

Très lumineux

#### **Présence d'une trainée ou d'un halo ? Si oui, de quelle couleur ?**

non

**Taille apparente** (exprimez les dimensions du phénomène par rapport à un objet familier et/ou en millimètres comptés sur une règle graduée portée à bout de bras) **:**

Je ne peux pas vous répondre

**Bruit provenant du phénomène** (sifflement, bourdonnement, détonation, comparaison avec un bruit connu...) **:**

#### Aucun bruit

**Distance entre vous et le PAN (le phénomène observé), estimée grossièrement (précisez si** l'objet est passé devant ou derrière un élément du paysage) **:**

#### **Position initiale du PAN dans le ciel (début de l'observation)** :

Indiquer un point cardinal (Nord, Sud …), ou un azimut en degrés par rapport au Nord, ou un repère visuel ou géographique local (bâtiment, village)

#### Sud est

Indiquer une hauteur en degrés par rapport à l'horizon, ou par rapport à un élément du paysage (ex : 2 fois plus haut que le clocher de l'église)

#### **Position finale du PAN dans le ciel (fin de l'observation)** :

Indiquer un point cardinal (Nord, Sud …), ou un azimut en degrés par rapport au Nord, ou un repère visuel ou géographique local (bâtiment, village)

#### sud est 35°

Indiquer une hauteur en degrés par rapport à l'horizon, ou par rapport à un élément du paysage (ex : 2 fois plus haut que le clocher de l'église)

**Trajectoire du phénomène** (ligne droite, montante, descendante, avec ou sans changement de direction, courbe, etc.) **:**

Ligne droite montante

**Portion du ciel parcourue par le PAN durant l'observation** (ex : un quart du ciel ou de 30° à 40° par rapport à l'horizon, etc.) **:**

Aucun ça restait stable

**Effet(s) sur l'environnement** (trace(s) au sol, effet(s) sur les êtres vivants ou le matériel) **:**

**Aucun à ma connaissance**

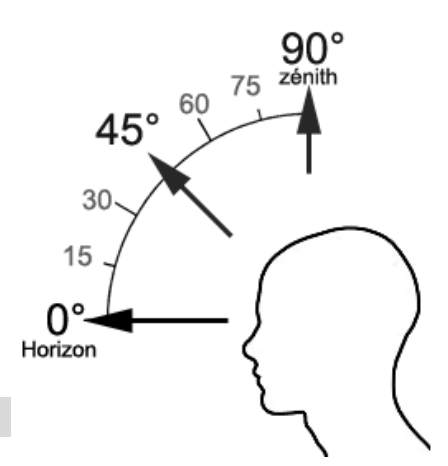

### Reconstitution de votre observation

*Pour que nous puissions reconstituer le « film » de votre observation, nous devons disposer du maximum d'informations. Concrètement cela implique que nous comprenions tout, du début à la fin de votre observation, et que nous connaissions la direction de déplacement du phénomène ainsi que son altitude. Cette étape est cruciale.*

Nous vous proposons trois méthodes complémentaires :

### $\Omega$

Prenez une photo de l'environnement tel qu'il était lors du phénomène, comme si l'appareil photo était vos yeux lors de l'observation. N'hésitez pas à dessiner ce que vous avez observé directement sur les photos.

 $(2)$ 

Faites un ou plusieurs croquis de votre observation (voir page suivante) depuis votre point de vue, en incluant l'environnement. Donnez le plus d'éléments possibles afin de nous permettre une bonne compréhension de la scène.

Vous êtes entièrement libre des croquis que vous nous adressez. Mais la précision des couleurs est importante, surtout si le niveau de contraste entre le phénomène observé et l'environnement est faible. Essayez d'être le plus précis possible, quitte à écrire sur le croquis.

Aucun talent en dessin n'est nécessaire. L'essentiel est de nous faire comprendre ce que vous avez vu de manière schématique. Vous pouvez utiliser la page qui suit à cet effet.

 $(3)$ 

Réalisez une reconstitution de votre observation sur un ou plusieurs plans. Si vous le pouvez, il s'agit de présenter votre observation par une vue de dessus. Pour cela vous pouvez imprimer une carte de votre lieu d'observation sur Google Map [\(http://maps.google.fr\)](http://maps.google.fr/) ou Geoportail [\(http://www.geoportail.gouv.fr/accueil\)](http://www.geoportail.gouv.fr/accueil) et y reporter vos différentes positions et directions d'observations.

Comment faire pour « habiller » une photo ou une carte avec vos commentaires ?

Si vous êtes habitués à l'usage des logiciels de dessin ou de retouche d'image (Photoshop, GIMP, Illustrator,…), nous vous conseillons de recourir à ces outils, puis de nous envoyer un fichier au format jpg, png ou pdf.

Si vous ne pouvez pas acceder à ce type de matériel, imprimez une carte des lieux et/ou une photo, dessinez par-dessus et joignez-là au dossier papier ; ou bien scannez ou photographiez le résultat et envoyez-le nous au format jpg, png ou pdf.

## Croquis de votre observation

*Utilisez cette page pour dessiner votre observation. Vous êtes entièrement libre de l'élaboration de ce croquis.*

### Et maintenant ?

#### **Décrivez les émotions que vous avez ressenties pendant et après l'observation :**

Un peu de peur

Oui à mes collègues qui ont ri t, mon dis que cétait un satellite . je les vois assez régulièrement passé , je sais que ça n'est pas ça

#### **Qu'avez-vous fait après votre observation ? En avez-vous parlé ? Comment vos interlocuteurs ont-ils réagi ? Avez-vous fait des recherches pour comprendre ce que vous avez vu ?**

Mon mari , mes enfants ont trouvé étrange la photo

**Quelle interprétation donnez-vous à ce que vous avez observé ? Avez-vous pensé à un phénomène connu ? Quels sont les éléments qui permettent de justifier votre interprétation ? Si vous ne savez pas, avez-vous renoncé à comprendre ? Si oui, quand et pourquoi ?**

Un satellite non , une étoile ? je les voyais à coté elles faisait ridicules à coté du phénomène

#### **Avant votre observation, quel intérêt portiez-vous aux phénomènes aérospatiaux étranges ? Aviez-vous une opinion précise sur le sujet ? Laquelle ? Sur quoi la fondiez-vous ?**

Aucun , j'ai trouvé cela étrange donc je trouve normale de signalé

**Cette observation a-t-elle changé votre avis sur les phénomènes aérospatiaux non identifies ? Si oui, expliquez ce que vous pensez maintenant :**

Non

**Pensez-vous que la science permettra de donner une explication à votre observation ?** 

Aucune idée …. Je l'espère

# Récapitulatif

**Si vous avez déjà témoigné au sujet de ce PAN, veuillez nous préciser auprès de quelle autorité, organisation ou personne en supprimant ou barrant les mentions inutiles dans la liste cidessous, et en complétant les informations demandées (plusieurs contacts possibles) :**

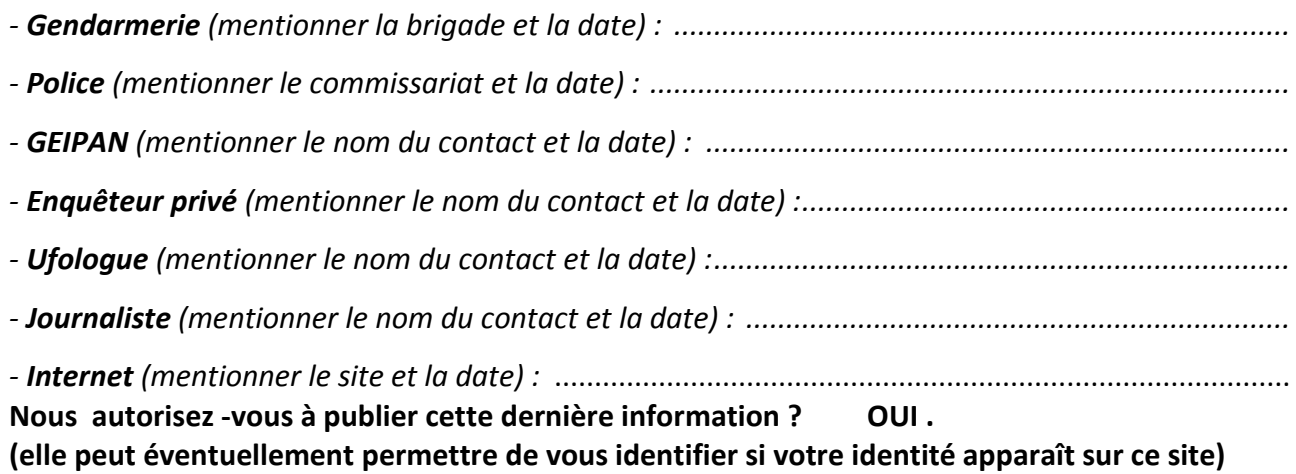

**Merci de préciser dans la liste ci-dessous les documents que vous aurez joints ou remplis.** (cocher ou supprimer les mentions inutiles)

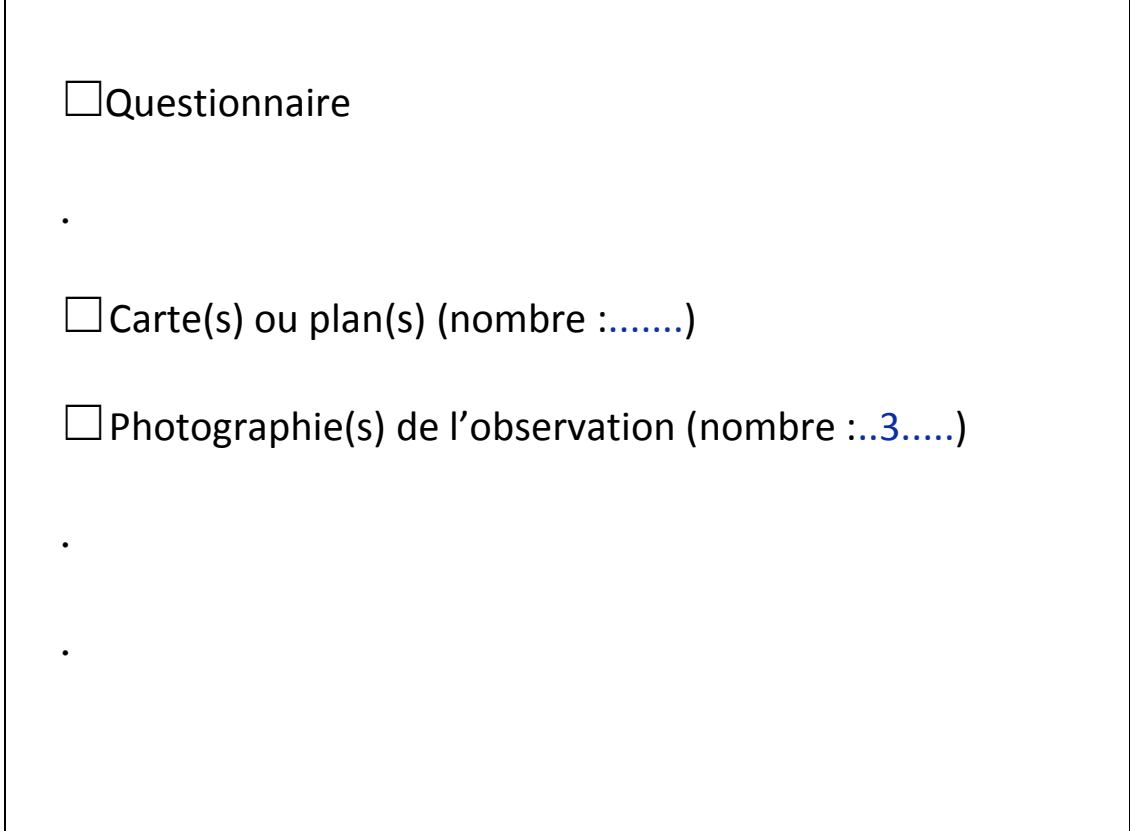

**CONFORMÉMENT À LA LOI N° 78-17 DU 6 JANVIER 1978 RELATIVE À L'INFORMATIQUE, AUX FICHIERS ET AUX LIBERTÉS, ET AU DÉCRET N° 78.774 DU 17 JUILLET 1978, VOUS DISPOSEZ D'UN DROIT DE CONTRÔLE ET DE RECTIFICATION DE VOS DONNÉES PERSONNELLES. LES DEMANDES SONT À ADRESSER PAR ÉCRIT AU GEIPAN – COORDONNEES EN DERNIERE PAGE** 

 $\Gamma$ 

٦